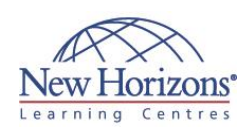

# **20247 - Configuring and Deploying a Private Cloud**

Duration: **5 days**

## **Overview:**

This five day Microsoft 20247 training course equips students with the skills they require to configure and deploy a cloud using Microsoft System Center 2012 R2. Using hands-on labs, students learn the following:

- Produce a high-level design that accounts for requirements for cloud environments.
- Configure and deploy the cloud fabric.
- Configure a PXE server, an update server, and a software update baseline. Configure Microsoft
- Server Application Virtualisation (App-V) so that it can be used to sequence and deploy an application virtually. Build the core
- components necessary for delivering services on the fabric.
- Allocate resources to a cloud and grant access to a cloud.
- Understand how to monitor clouds using
- Operations Manager. Understand the tools necessary to extend and customise Operations Manager for cloud environments.
- Set up, configure, and integrate the core components of Service Manager into a cloud fabric.
- Configure a service catalog, and then publish it to the Self-Service Portal.
- Gain the knowledge necessary to deploy and configure Data Protection Manager in a cloud.Deploy and configure Orchestrator in a cloud, and then integrate it with other System Center components.

## **Target Audience:**

This course is intended for cloud administrators who will be responsible for designing, installing and configuring a cloud infrastructure. The secondary audience includes datacenter administrators who are responsible for designing, installing and configuring the infrastructure for an on premise, Microsoft Private Cloud. [Read on](http://www.nhaustralia.com.au/courses/technical/20247-configuring-and-deploying-a-private-cloud)…

## **Module 1: Planning for the Cloud**

### **Lessons**

- Understanding Cloud Models
- Benefits of Deploying a Private Cloud Designing a Private Cloud Infrastructure Overview of Windows Server 2012 R2
- 
- Hyper-V Overview of System Center 2012 R2
- components Deploying Hyper-V Clustering with VMM

### **Lab : Preparing the Private Cloud Infrastructure**

- Deploying the Virtual Machine Manager Agent
- Creating a Hyper-V Host Cluster Using VMM

## **Module 2: Configuring and Deploying the Private Cloud with Microsoft System Center 2012 R2 Virtual Machine Manager**

### **Lessons**

- Overview of VMM Architecture and **Components**
- Configuring Advanced Networking in VMM
- 
- Installing and Upgrading VMM Configuring VMM Security and Roles Understanding Host Groups

# **Lab : Configuring and Deploying the**

- **Private Cloud Infrastructure**
- Reviewing and Configuring Hosts
- Configuring Host Groups Configuring User Roles and Run As **Accounts**
- 
- Configuring the Library Preparing the Private Cloud Infrastructure
- Deploying a New Virtual Machine

## **Module 3: Extending and Maintaining the Cloud Infrastructure**

### **Lessons**

- Overview of the PXE and Update Server Roles
- Deploying Bare-Metal Hyper-V Host **Servers**
- Configuring the Update Server Role Creating and Using an Update Baseline

### **Lab : Maintaining the Cloud Infrastructure**

- 
- Configuring a PXE Server in VMM Configuring a Host Profile
- Configuring an Update Server Role in VMM
- Configuring a Software Update Baseline in VMM

## **Module 4: Configuring Application Delivery**

### **Lessons**

- Dynamic Application Deployment Overview
- Web Deployment Packages Server Application Virtualisation Overview
- Configuring Server App-V **Components**
- Sequencing and Deploying Virtual **Applications**

### **Lab : Configuring Virtual Application Delivery**

- Configuring the Server App-V Sequencer
- Configuring the Server App-V
- Agent Sequencing an application Testing the Server App-V package deployment

## **Module 5: Creating the Private Cloud Building Blocks**

### **Lessons**

- Configuring Templates and Profiles
- Configuring Networks and Sites
- Configuring Service Provider
- Foundation Configuring User Roles

### **Lab : Creating the Private Cloud building blocks**

- Configuring Virtual Machine **Profiles**
- Configuring Virtual Machine Templates
- Installing and Configuring the Service Provider Foundation
- Configuring User Roles

## **Module 6: Deploying and Configuring Access to a Private Cloud**

### **Lessons**

- Understanding Private Cloud Resources
- Installing and Configuring App Controller
- Creating and Managing Service **Templates**

### **Lab : Deploying and configuring access to a Hybrid Cloud**

- Creating and configuring a Private Cloud
- Configuring App Controller Creating, deploying and managing **Services**

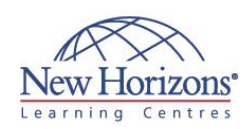

## **Pre-requisites:**

This course describes cloud configuration and deployment with System Center 2012 R2. Because this is an extensive technical domain that includes several individual products and technologies, it is strongly recommended administrators have prerequisite knowledge in the following areas:

- Windows Server 2012 R2
- operating system. Active Directory Domain Services (AD DS). Working knowledge of
- previous versions of
- System Center products. Microsoft SharePoint. Windows Server 2012 R2
- Hyper-V. Microsoft Windows Azure. Microsoft Windows Azure
- Pack.
- Networking and storage experience. Familiarity with cloud
- management processes.
- Previous work with IT Infrastructure Library (ITIL).
- Previous work with Microsoft Operations Framework (MOF).

## **At Course Completion:**

After completing this course, students will be able to:

- Plan for a hybrid cloud. Configure and deploy a private cloud with Microsoft System Center 2012 R2 Virtual Machine Manager.
- Extend and maintain the cloud infrastructure.
- Configure application delivery for a cloud.
- Create private cloud
- building blocks. Deploy and access private clouds.
- 
- Monitor the cloud
- infrastructure. Extend and customise monitoring of the cloud infrastructure.
- **Implement service** management for the cloud.
- Configure high availability, disaster recovery and protection for a cloud.
- Automate and standardise the cloud.
- Configure a multi-tenant cloud.

## **Module 7: Monitoring a Cloud infrastructure**

### **Lessons**

- **Operations Manager Architecture and**
- Security Operations Manager Installation Considerations
- 
- 
- Configuring Roles and Notifications Configuring Management Packs Configuring Integration with System Center 2012 R2

### **Lab : Monitoring the Cloud infrastructure**

- 
- **•** Deploying Agents<br>• Deploying and configuring Management Packs
- Configuring Roles and Notifications Configuring VMM integration Configuring DPM integration
- 

## **Module 8: Extending and Customising Monitoring of the Cloud Infrastructure**

### **Lessons**

- 
- Configuring System Center Advisor Configuring the SharePoint Server Portal Monitoring Templates Distributed Application Monitoring
- 

### **Lab : Extending and Customising Monitoring**

- Configuring custom monitoring Configuring a Distributed Application
- Diagram
- Configuring Service Level Management
- Creating views for Cloud infrastructure
- Configuring SharePoint integration

## **Module 9: Implementing Service Management for the Cloud**

### **Lessons**

- 
- Service Manager Architecture Overview Upgrading to System Center 2012 R2 Service Manager
- Understanding Service Manager Work
- Items Configuring Service Manager Connectors Configuring Service Manager
- **Notifications**

### **Lab : Implementing Service Management for a Cloud**

- Configuring Service Manager Basic settings
- Configuring Service Manager Connectors Configuring the Self-Service Portal
- Configuring Notifications

## **Module 10: Configuring High Availability, Disaster Recovery and Protection for a Cloud**

### **Lessons**

- **Planning for Hyper-V Recovery**
- Manager Planning DPM deployment
- DPM Architecture and Components
- Upgrading DPM
- Configuring DPM for a Private Cloud
- Configuring Application Protection for a Cloud
- Restoring Applications to a Cloud

### **Lab : Protecting the Private Cloud infrastructure**

- Configuring the Storage Pool Deploying DPM Protection Agents
- 
- Creating and configuring Protection Groups
- Configuring SQL Server Self-
- Service recovery Restoring data from a SQL Server Protection Group
- Performing Self-Service recovery to recovery SQL Server data

## **Module 11: Automating and Standardising a Cloud**

### **Lessons**

- Orchestrator Architecture and Components Overview
- Deploying and Configuring Core Components
- **Managing Runbooks**
- Configuring Integration Packs

### **Lab : Automating the a Private Cloud**

- Deploying a Runbook Server and
- configuring Integration Packs Configuring a template to deploy agents to a new Virtual Machine
- Creating a Runbook to protect all resources on a Virtual Machine

## **Module 12: Configuring a Self-Service and Multitenant Private Cloud**

### **Lessons**

- **Implementing the Cloud Services** Process Pack
- Configuring the Windows Azure Pack

### **Lab : Configuring the Cloud Services Process Pack**

- Installing the Cloud Services Process Pack
- Configuring User Roles and settings Configuring Service Offerings Creating an Incident Request
-